## **Informatique Démarche à faire entre le 7 et le 21 août (à faire sur votre ordinateur)**

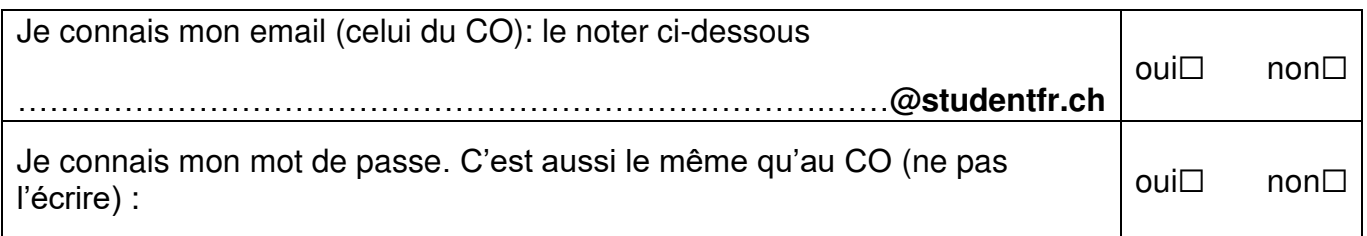

Si la suite Office (Word, Excel, Powerpoint…) n'est pas installée sur votre ordinateur, installez-la.

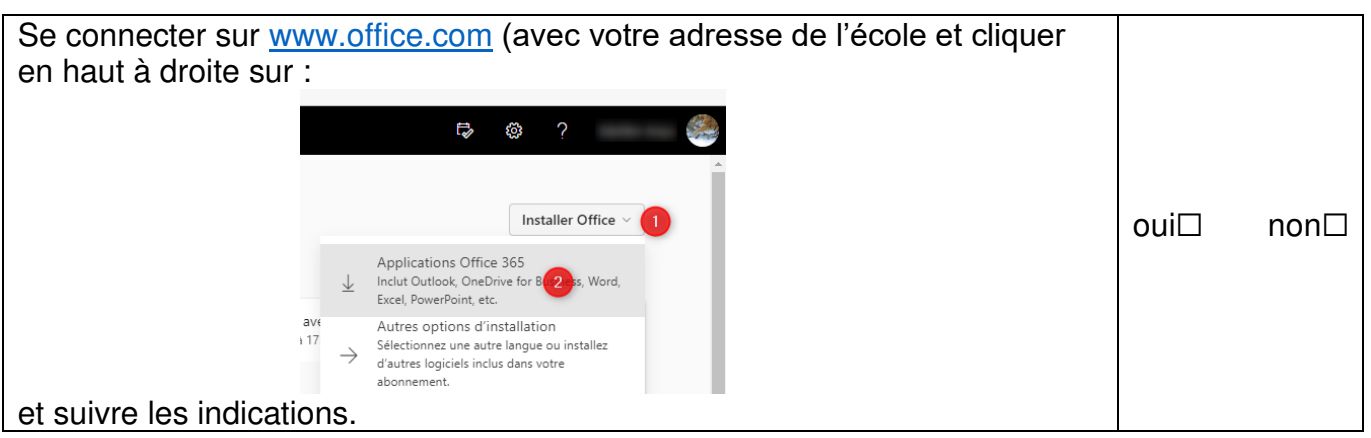

Si Word. Excel, sont déjà installée vérifier que votre compte xxxx**@studentfr.ch** est bien relié avec la suite Office.

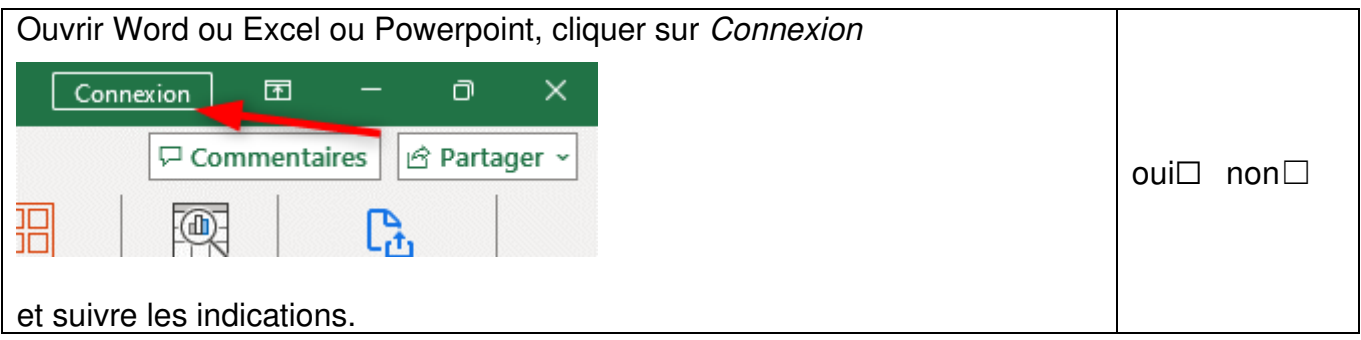

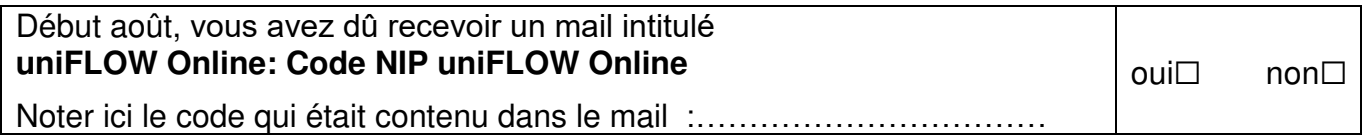